# ElasticSearch in Production

lessons learned

Anne Veling, ApacheCon EU, November 6, 2012

# agenda

- **<sup>®</sup>** Introduction
- ElasticSearch
- **<sup>®</sup>** Udini
- Upcoming Tool
- Lessons Learned

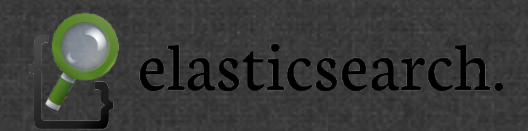

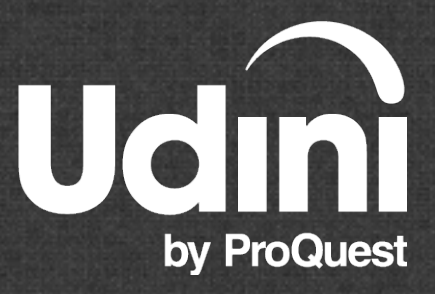

# introduction

Anne Veling, @anneveling

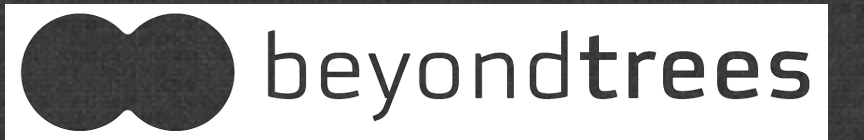

- Self-employed contractor
	- **<sup>8</sup>** Software Architect
	- Agile process management
	- Performance optimization  $\circledast$
	- Lucene/SOLR/ElasticSearch implementations & training  $\bigcirc$

## ElasticSearch

- Apache Lucene
- Started in 2010 by Shay Banon
- Open Source Apache License
- A company was formed in 2012: ElasticSearch
	- Training, support and development  $\circledast$
- Careful feature development vs. build because you can

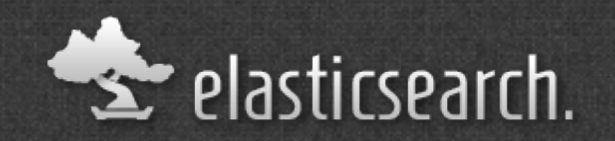

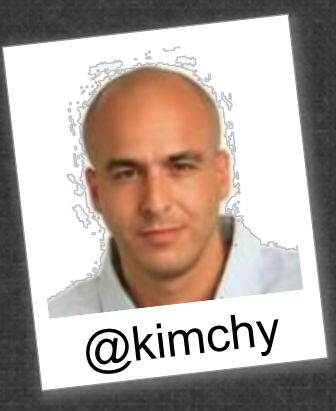

# ElasticSearch

#### Scalable

- Distributed, Node Discovery  $\bigcirc$
- Automatic sharding  $\circledast$
- Query distribution  $\circledast$
- RESTful, HTTP API
	- With API wrappers for Ruby, Java, Scala, …
	- JSON in, JSON out
- Document Model  $\bigcirc$ 
	- Maps book.author.lastName
	- "schemaless" -> field type recognition
	- Keeps source, keeps 'version' number

## ElasticSearch

- Integrated faceting
	- With statistical aggregates (sum/avg/…) for free
- Field types and analyzers
	- String, numerics, geo, attachment, …
	- Arrays, subdocuments, nested documents
- Integrated sharding
	- Routing and alias
	- Cross-index searching / multi-document type

# udini.proquest.com

ProQuest

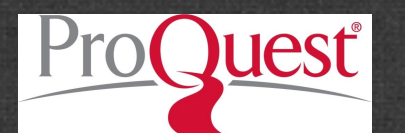

The World's Article Store

**&** Stack

- Amazon EC2  $\circledR$
- Scala with Unfiltered
- MongoDB, ElasticSearch

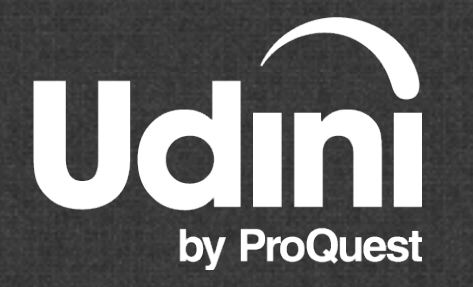

JOIN UDINI - manage your research in the cloud for free and buy articles in the Udini store. Learn more

Academic research, news, and trade news from authoritative publications - See what's in stock

nclude local and

regional newspapers

Publication date

All fime Past month 74 Past three months 207

Past year 1,370

Past 5 years 6,370

Content type **Journal 5,580** Newspaper 4.010

Dissertation 1.500

**Book Review 319** 

 $more *$ 

Area

Trade Publication 609

Computer Science 1,880

Engineering 1,700

Science 879 Medicine 548

Business 401

more  $\sqrt{ }$ 

Library & Information

Free tools keep your work in one place, with beautiful reading and notes - Learn more

No subscription required - pay per article, project or month - Get started for free

Search

FREE

FREE

FREE

#### Q apache open source

Advanced search

1 - 20 of about 12,200 results

SUPPORT OPEN SOURCE APACHE AND TOMCAT WEB SERVERS FedBizOpps, September 2011 - Journal Article DOCUMENT TYPE: Combined Synopsis/Solicitation LOCATION: Other Defense Agencies, Washington Headquarters Services, WHS, Acquisition Directorate

#### APACHE SOFTWARE FOUNDATION ANNOUNCES APACHE CASSANDRA 0.7 Worldwide Databases, February 2011 - Journal Article

About The Apache Software Foundation (ASF) Established in 1999, the all-volunteer Foundation oversees nearly one hundred fifty leading Open Source projects, including Apache HTTP Server the world's most popular Web server software

#### APACHE SOFTWARE FOUNDATION UNVEILS APACHE CASSANDRA O.7

Mainframe Computing, February 2011 - Journal Article

About The Apache Software Foundation (ASF) Established in 1999, the all-volunteer Foundation oversees nearly one hundred fifty leading Open Source projects, including Apache HTTP Server the world's most popular Web server software..

Apache retires Excalibur Java project FREE InfoWorld.com, March 2011 - Journal Article - Library & Information Science ... Inversion of Control container effort shut down for lack of activity Citing inactivity on the project, the Apache Software Foundation has retired the open.

Dell Extends ARM-based Server Ecosystem Enablement with Open Source Development for FREE the Apache Community

Business Wire, October 2012 - Newspaper Article

# architecture

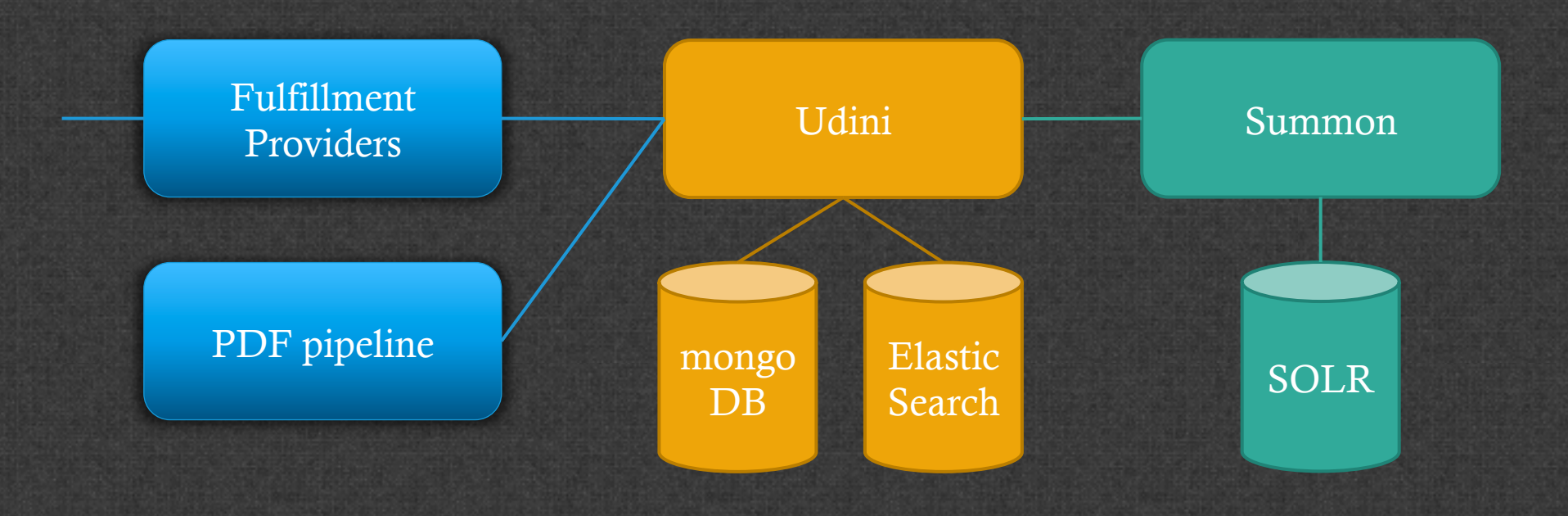

# SOLR at Udini

Connecting to Summon API 700M SOLR Cluster

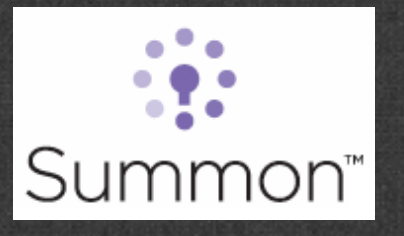

- In Udini, we serve a subset of 160M full text articles
	- Including fulfillment mechanisms
	- PDF and HTML5 viewing and annotation

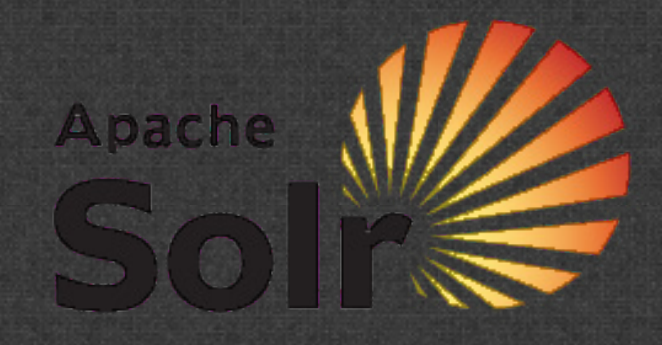

# ElasticSearch at Udini

- Local index to search your articles
- Many small user libraries, searching only locally
	- User-id as sharding key
	- Include key in all queries

# Exciting new product

- Developing for ProQuest
- Exciting new research tool for scientific researchers
- Creating a large ElasticSearch index for journal article  $\bigcirc$ canonicalization
- Currently in private beta, launching in the coming months

- Very fast indexing
- Bulk indexing ftw
	- $\circ$  Set up without replicas (replicas = 0, not 1)
	- Play with bulk size
	- Simple write to disk and CURL it in, is very fast
	- 1M records in 40s

```
for f in ${BATCH_DIR}/batch-*.json
do	
  echo "about to index $f"
  curl --silent --show-error --request POST
          --data-binary @$f localhost:9200/ bulk > /dev/null
  		echo	
done
```
- Schema(less)?
- Automatic field type recognition
	- Can miss types  $\circledast$
	- Strict about types #duh
- Mapping of subfields (doc.title vs doc.publication.title) Version dependent  $\circledast$
- $\circ$  In reality
	- Schema still needed
	- Mapping changes still non trivial

- Learn to trust ElasticSearch
	- Analyzers: do not pretokenize queries yourself…
- Difference between "term" and "text" type queries tokenized or not
- ElasticSearch probably already does what you want it to do Search for it
	- Try it

- Issues with automated testing and node discovery/startup
- Start/stop hundreds of times during Jenkins test jobs or development boxes
	- Takes time
	- Locally sometimes picks up previous versions
- Memory issues: ElasticSearch manages a large part of its memory outside of the heap
	- Do not simply increase -Xmx

- New tools every month
- waitForYellowStatus
- Aliases, routing allow for clever control

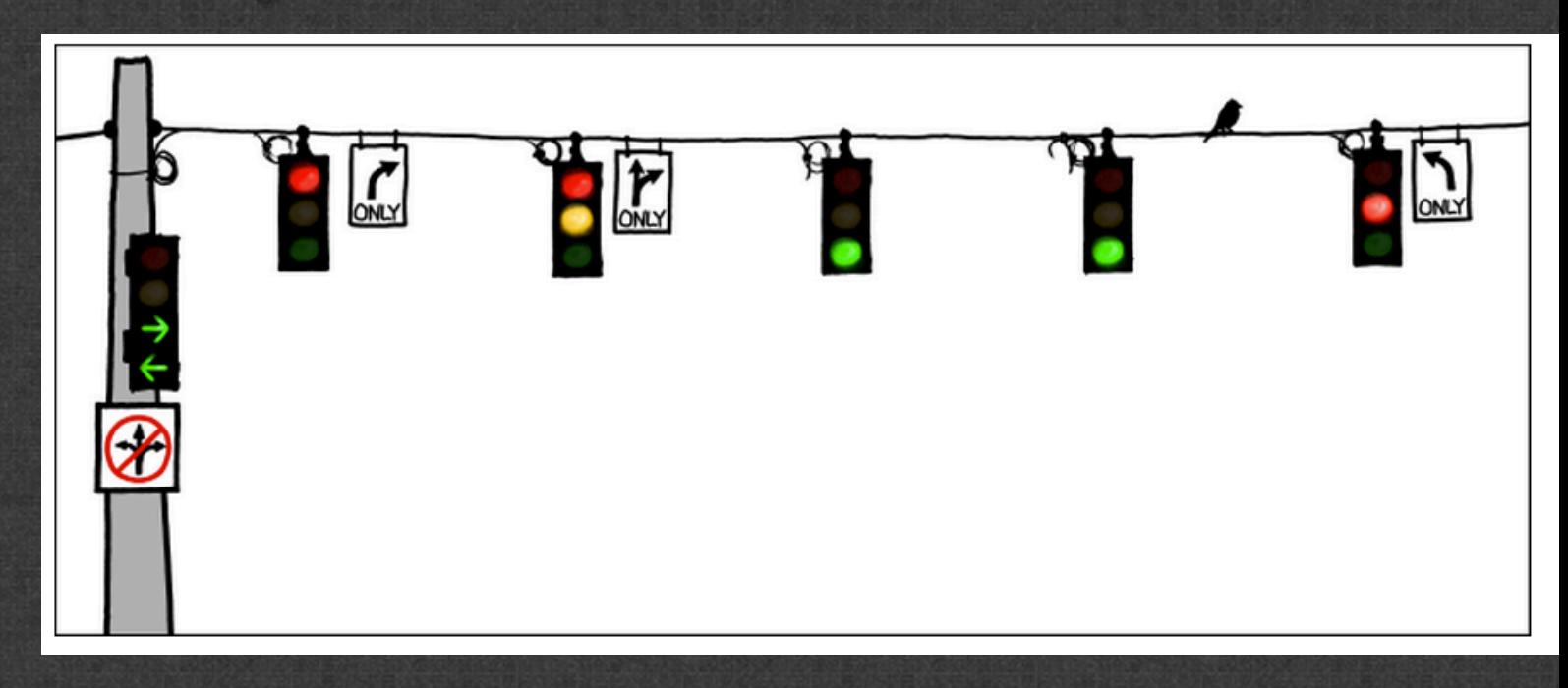

# API

- ElasticSearch is new, connection libraries still in infancy, documentation growing
- Issues using the Java API in Scala
- $\overline{\circledast}$  Happy with Scalastic now
	- synchronous
	- asynchronous  $\circledast$
	-

bulk prepare https://github.com/bsadeh/scalastic

# #nodb

- ElasticSearch used as a full nosql datastore?
- Using "version" and optimistic locking scheme
- Could replace MongoDb in our setup

- ElasticSearch is actually a store optimized for getting stuff  $\bigcirc$ out, not for getting stuff in
	- With free faceting
	- Who needs multi-table transactions anyway?

# SOLR vs ElasticSearch

#### **® SOLR**

- Well-known, many tools, extensions
- Feels clunky to configure
- Manual document to lucene mapping
- $\circledast$  Replication and indexing in a cluster non-trivial
- ElasticSearch  $\bigcirc$ 
	- New kid on the block
	- Very easy to configure
	- Handles document to lucene mapping
	- Horizontally scalable
		- Easy replication
		- But: shard key  $\bigcirc$

Old school ;-)

**<sup>❸</sup>** New school

# search evolution

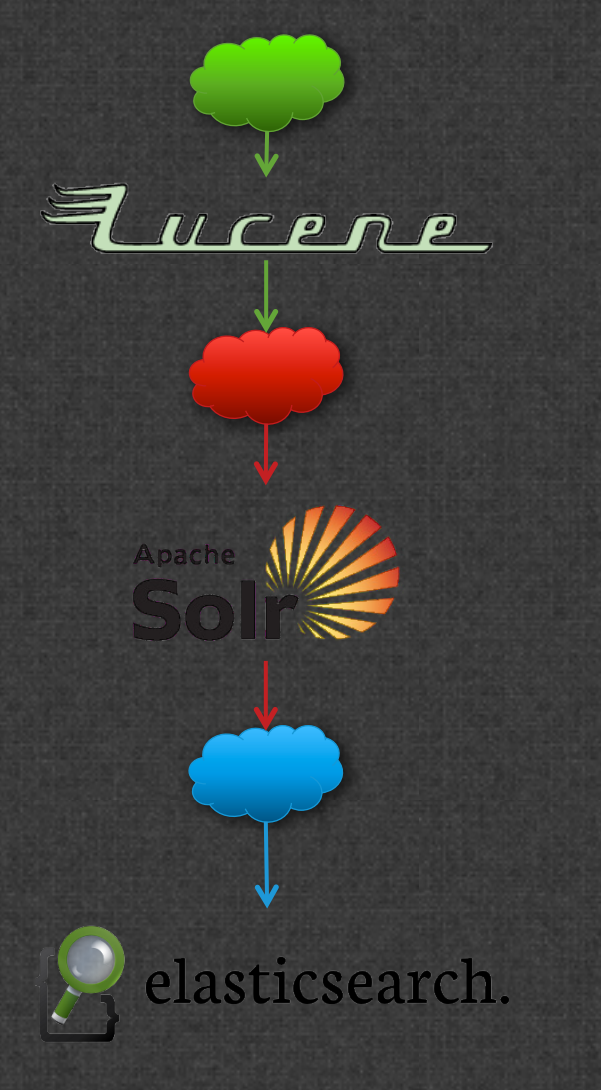

- Custom indexers
- Inverted index
- Segment merges
- 
- 
- Configuration of analyzers
- Faceting, Geospatial
- Document mapping
- Sub-document queries
- Replication
- JSON document input
- Faceting, complex queries just work

# conclusions

- ElasticSearch benefits
	- Easy to setup
	- Very clever architecture
- Drawbacks
	- Very new software, tool support limited
		- But lots of movement  $\circledR$
	- Change sharding in a full index non-trivial  $\bigcirc$
- ElasticSearch  $\bigcirc$ 
	- Clever architecture, fast, stable
	- Does exactly what you need  $\circledast$

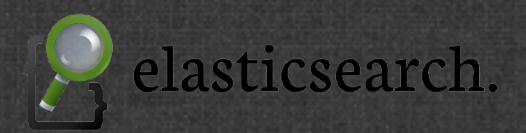

# thank you

Are you still using Solr? Come on,  $it's 2012$  already  $;-)$ 

anne@beyondtrees.com

@anneveling